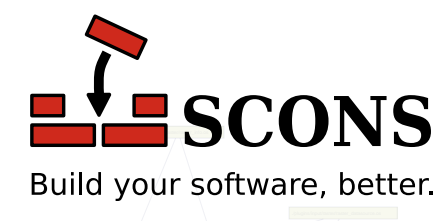

#### ./src/font\_set.os ./src/arrow.os ./src ./src/tiff\_reader.os ./src/library.com ./src/placement\_finder.os ./src/memory\_datasource.os ./plugins/input ./plugins/input/shape/shape\_io.os **SCons 3.0.5**

#### ./plugins/input/shape/dbffile.os Reference Manual

Steven Knight

version 3.0.5 Copyright © 2003 Steven Knight Publication date 2003

SCons User's Guide Copyright (c) 2003 Steven Knight

## **Table of Contents**

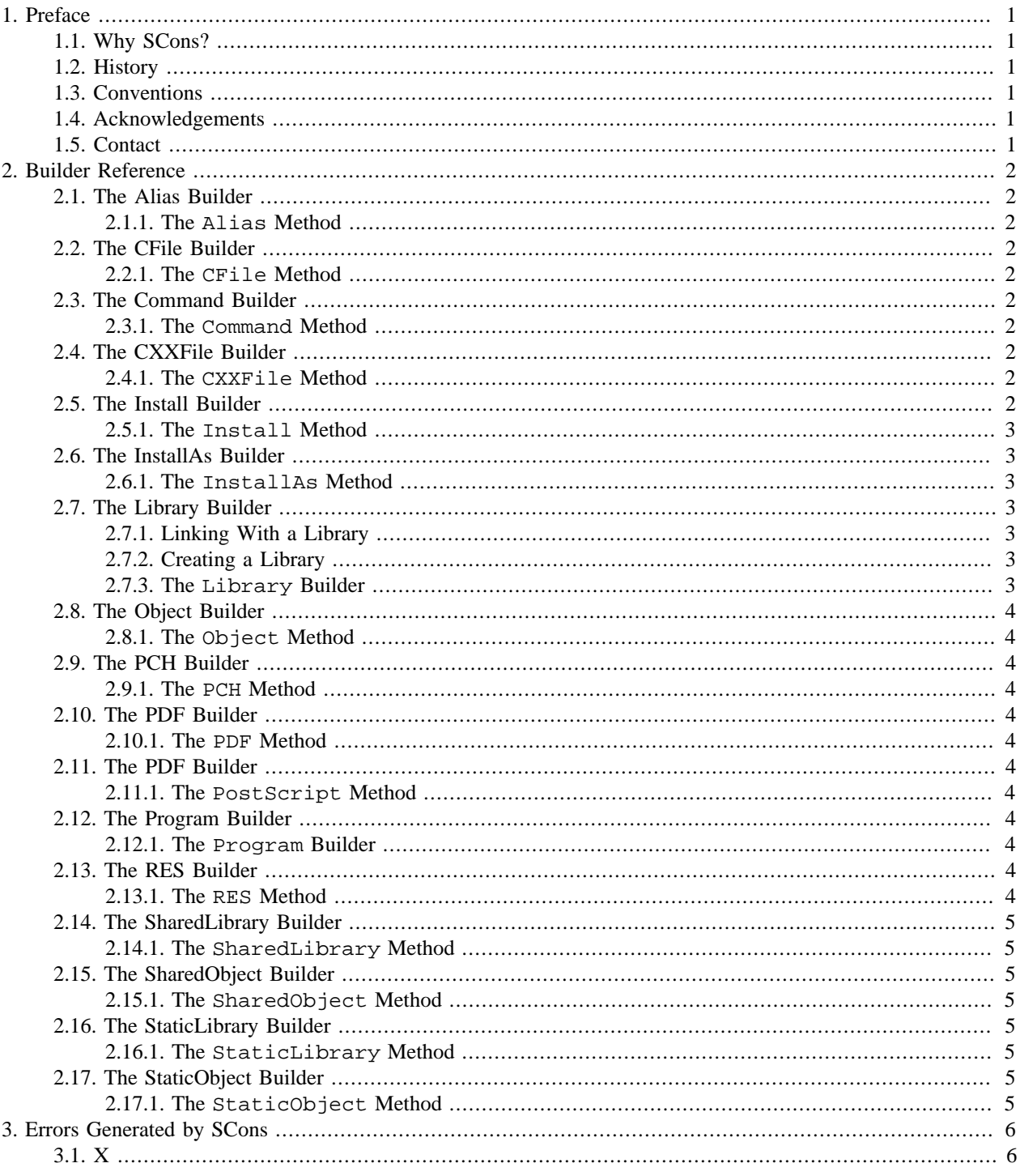

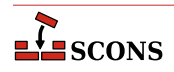

# <span id="page-3-0"></span>**1 Preface**

<span id="page-3-5"></span><span id="page-3-4"></span><span id="page-3-3"></span><span id="page-3-2"></span><span id="page-3-1"></span>X **1.1. Why SCons?**  $\mathbf X$ **1.2. History** X **1.3. Conventions** X **1.4. Acknowledgements** X **1.5. Contact** X

# <span id="page-4-0"></span>**2 Builder Reference**

# <span id="page-4-1"></span>**2.1. The Alias Builder**

X

<span id="page-4-2"></span>**2.1.1. The Alias Method**

X

# <span id="page-4-3"></span>**2.2. The CFile Builder**

X

<span id="page-4-4"></span>**2.2.1. The CFile Method**

X

# <span id="page-4-5"></span>**2.3. The Command Builder**

X

<span id="page-4-6"></span>**2.3.1. The Command Method**

X

# <span id="page-4-7"></span>**2.4. The CXXFile Builder**

X

<span id="page-4-8"></span>**2.4.1. The CXXFile Method**

X

# <span id="page-4-9"></span>**2.5. The Install Builder**

X

#### <span id="page-5-0"></span>**2.5.1. The Install Method**

X

# <span id="page-5-1"></span>**2.6. The InstallAs Builder**

X

<span id="page-5-2"></span>**2.6.1. The InstallAs Method**

X

# <span id="page-5-3"></span>**2.7. The Library Builder**

## <span id="page-5-4"></span>**2.7.1. Linking With a Library**

env = Environment(CC = 'gcc', LIBS = 'world') env.Program('hello.c')

% **scons** gcc -c hello.c -o hello.o gcc -c world.c -o world.o gcc -o hello hello.o -lworld

## <span id="page-5-5"></span>**2.7.2. Creating a Library**

```
env = Environment(CC = 'gcc',
                  LIBS = 'world')
env.Program('hello.c')
env.Library('world.c')
```
#### % **scons**

gcc -c hello.c -o hello.o gcc -c world.c -o world.o ar r libworld.a world.o ar: creating libworld.a ranlib libworld.a gcc -o hello hello.o libworld.a

#### <span id="page-5-6"></span>**2.7.3. The Library Builder**

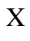

 $\sum$  scons

# <span id="page-6-0"></span>**2.8. The Object Builder**

X

<span id="page-6-1"></span>**2.8.1. The Object Method**

X

# <span id="page-6-2"></span>**2.9. The PCH Builder**

X

<span id="page-6-3"></span>**2.9.1. The PCH Method**

X

# <span id="page-6-4"></span>**2.10. The PDF Builder**

X

<span id="page-6-5"></span>**2.10.1. The PDF Method**

X

# <span id="page-6-6"></span>**2.11. The PDF Builder**

X

<span id="page-6-7"></span>**2.11.1. The PostScript Method**

X

# <span id="page-6-8"></span>**2.12. The Program Builder**

X

<span id="page-6-9"></span>**2.12.1. The Program Builder**

X

# <span id="page-6-10"></span>**2.13. The RES Builder**

X

<span id="page-6-11"></span>**2.13.1. The RES Method**

X

# <span id="page-7-0"></span>**2.14. The SharedLibrary Builder**

X

<span id="page-7-1"></span>**2.14.1. The SharedLibrary Method**

X

# <span id="page-7-2"></span>**2.15. The SharedObject Builder**

X

<span id="page-7-3"></span>**2.15.1. The SharedObject Method**

X

# <span id="page-7-4"></span>**2.16. The StaticLibrary Builder**

X

<span id="page-7-5"></span>**2.16.1. The StaticLibrary Method**

X

# <span id="page-7-6"></span>**2.17. The StaticObject Builder**

X

#### <span id="page-7-7"></span>**2.17.1. The StaticObject Method**

X

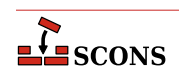

# <span id="page-8-0"></span>3 Errors Generated by SCons

 $\mathbf X$ 

# <span id="page-8-1"></span> $3.1. X$

 $\mathbf X$